# תוספי וורד 'בקלות'

בס"ד, ייצרנו כמה תוספים מועילים מאד לתוכנת וורד.

התיכנות כעת באמצע היצירה, אבל מכמה תוספים ניתן ליהנות כבר עכשיו.

- ❖ ניתן כעת לקבל את התוספים הקיימים להתנסות חד פעמית בחינם, לפתיחה אחת של הוורד ]ורק עד 12 בלילה[.
	- או לרכוש רשיוו ליום אחד במחיר חמישים שקלים.  $\cdot \bullet$
- ❖ או לרכוש רשיון קבוע למחשב אחד ]הכולל גם שדרוגים בס"ד למשך שנה אחת[ במחיר 250 שקלים, ולמחשב נוסף של אותו אדם - בתוספת מאה שקלים ]המתחיל ברשיון ליום אחד - יוכל להשלים רק את ההפרש כדי לקבל רשיון קבוע[.
- ❖ גם אצל מי שהתקין באופן חד פעמי תוכנת גיבוי המסמכים תמשיך להיות פעילה ]כך עכ"פ כעת, יתכן שבעתיד זה ישתנה, ומתנה זו תהיה רק למי שעכ"פ רכש רשיון ליום אחד[.
	- ❖ כמובן שניתן להסיר את התוסף בקלות, למי שלא מעוניין בו לאחר ההתנסות.
- ❖ מאחר והכל עדיין ראשוני יתכנו באגים, ונשמח לדיווח מדוייק כדי לתקן, בס"ד ]ותודה על הסבלנות...[.
	- ◆ ניתן כמובן גם **להזמין עימוד ספרים**, בס"ד, במחיר סביר.
- ❖ המעוניין יכול להוריד את ההתקנה מהקישור המצורף, ולשלוח את קוד הכניסה לקבלת קוד חוזר למייל [com.gmail@shiloyoel](mailto:shiloyoel@gmail.com), או למסור אותו טלפונית ] שלא בשעות הסדרים[ בטלפון 050- .4127719
- ❖ קישור להורדה מדרייב של הגירסה הנוכחית ] מסתבר שגירסה זו תשודרג בקרוב, והקישור ישתנה, ניתן להתעדכן לגבי גירסאות חדשות לפני ההתקנה[:

<https://drive.google.com/file/d/1zLwHGCD5pCfdWF3mboL2mxOxLNuwYOf9/view?usp=sharing>

**אפשרות התשלום** היא דרך מערכת נדרים פלוס, בקישור:

<https://www.matara.pro/nedarimplus/online/?mosad=1000547>

וכן קישור לשליחה בוואצאפ:

<https://nedar.im/1000547>

ניתן למצוא במערכת נדרים בחיפוש "**אח לאח רכסים**", לבחור את 'כולל איילת השחר', **ולשלם אך ורק בלחצן** 'הפקדה' !

<sup>בולל</sup><br>איילת השחר Your Cr

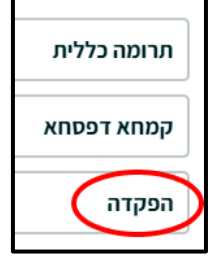

# מה שכבר פעיל בתוספי הוורד, בס"ד:

#### תוכנת גיבוי מסמכים:

- ❖ מאפשרת גיבוי אוטומטי לכל מסמך שרוצים, לפי פרק זמן קבוע, או לפי פעולה ]כל סגירה, פתיחה, שמירה[.
	- מאפשרת מחיקה קלה של הקבצים הישנים [כלומר להגדיר שישארו רק  $\cdot\bullet$ מספר מסויים של המסמכים האחרונים, או רק מסמכים ממספר מסויים של הימים האחרונים[ .
- כמו כן אפשר לקבוע שהוורד יציע שמירה בפתיחת כל מסמך חדש כד $\bm{\cdot}$ למנוע את מה שמצוי שעובדים על מסמך כמה שעות, ושוכחים לשמור, וכשיש תקלת תוכנה או מחשב - כל העבודה הלכה לבלי שוב.

ק) גבה רק מסמכים נבחרים ח הצע גיבוי במסמכים חדשים אפשרויות נוספות הצע שמירה בכל  $\nabla$ מסמך חדש שנפתח

השתמש בתאריך עברי

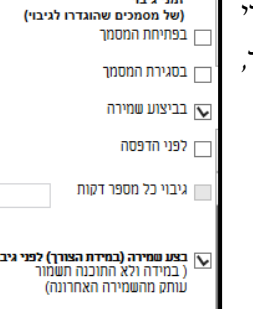

# חלוקת מסמך לטורים:

- ❖ מתאפשרת חלוקה אוטומטית של כל המסמך, בהתאם להגדרות המשתמש איזה סגנונות כותרת אמורים להיות בתוך הטורים ואיזה מחוץ, ולקבוע את המרחק בין הטורים, ותוך כמה רגעים כל המסמך יחולק, בס"ד ]לעשות זאת ידנית היא פעולה מאד ארוכה[.
- אפשר לקבוע שהחלוקה תהיה רק בטווח אפשר מסויים של עמודים.

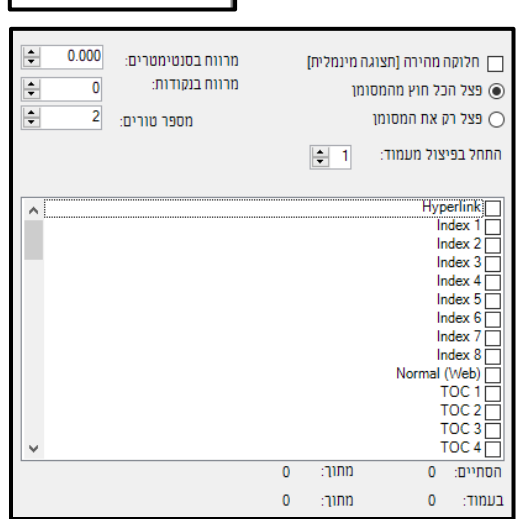

#### פתיחת מסמך:

- ❖ אפשרות לקבוע נקודה שבה המסמך יפתח בפעם הבאה, נקודה קבועה, נקודה זמנית, או לקבוע שכל מסמך יפתח אוטומטית באותו מקום שנשמר בו לאחרונה.
- ❖ אפשרות לסגור כעת את הוורד עם כל המסמכים הפתוחים ובפתיחה הבאה ]כגון לאחר שידליקו שוב את המחשב[ - כל מסמכי הוורד יפתחו שוב באותו מיקום ובאותו זום.

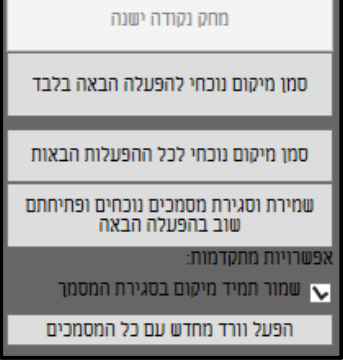

#### איזון טורים:

- ❖ כמה כלים המאפשרים לאזן את סיומי הטורים יחד במהירות. אין זה איזון אוטומטי אלא ידני, אבל עם כלים מהירים לשינוי במרווח בין האותיות, בין השורות והרווח מעל ומתחת לפסקאות, וכן מעבר מהיר מעמוד לעמוד ]לעשות זאת ללא כלים אלו - הוא איטי לפחות פי עשר[.
	- היתרון באופן עבודה זו הוא שרואים מיידי את תוצאת השינויים, ואין צורך **+** לפתוח לפני כל שינוי את חלונית עיצוב הפסקאות של וורד.
	- ש אפשרות להמשיך לעבוד על המסמך גם תוך כדי הדקות שהתוסף מעבד  $\bm{\cdot}$ את החלוקה לטורים.

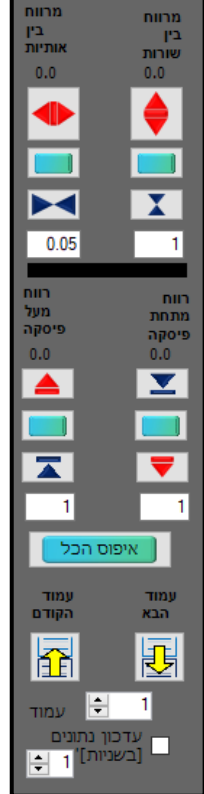

# קישור בקלות:

❖ אפשרות ליצור קישור 'ראה בעמ' ...' לנקודה אחרת במסמך, במהירות רבה ]מהיר פי כמה מהאפשרות המובנית בוורד של יצירת סימניה וקישור אליה[.

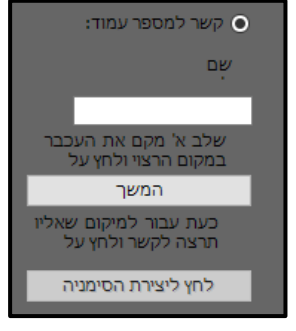

# תוכן עניינים מתקדם:

- של אפשרות לעשות תוכן רק על חלק מהמסמך.
- ❖ אפשרות להכניס לתוכן לא רק סגנונות כותרות אלא גם סגנונות תו+פיסקה, כלומר משפטים מסויימים מתוך פיסקה ]כגון כשכתבו בתחילת כל פיסקה כותרת - כל הכותרות הפנימיות יכולות להכנס לתוכן[.
- כמו כו אפשר לקבוע רמות שונות לכותרות השונות [מיועד למי $\bullet$ שהגדיר כבר כותרת שאמורה להופיע בתוכן כראשית - ככותרת משנית[.

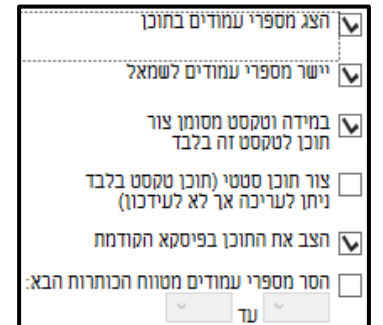

- וכן אפשרות לקבוע שברמות מסויימות לא יופיע מספר העמוד [כדי שיראו  $\bm{\cdot}$ ככותרת ממורכזת בתוך התוכן[.
- וכן אפשרות שרמה מסויימת תופיע לא בשורה תחת שורה אלא בזו  $\bm{\cdot}\bm{\cdot}$ אחר זו ]תוסף זה באמצע עבודה כעת, עדיין לא הושלם[.

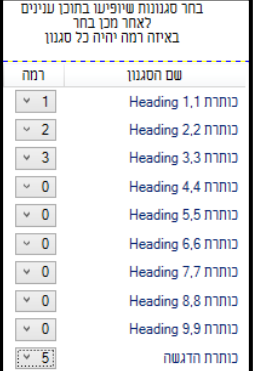

R

 $:mm$ 

 $\overline{1}$ ۱÷

#### הצגת עמודים:

❖ מעבר לעמוד או להערה הרצויים לאחר הקלדת מספרם, וכן התקדמות מעמוד לעמוד בלחיצת עכבר.

#### נקודות עיגון:

- ❖ קביעת כמה נקודות במסמך כ'נקודות עיגון' כלומר כשרוצים לעיין בכמה מקומות במסמך הלוך ושוב - ניתן להגדיר במהירות כל אחת כנקודת עיגון, ועם לחצן פשוט לעבור מזו לזו.
- הטקסט שיש בכל נקודה מוצג בצד המסמך, כך שניתן  $\boldsymbol{\cdot}$ בקלות לכתוב במקום אחד במסמך תוך כדי שרואים מה כתוב במקום אחר במסמך, או לעבור מזו לזו בקלילות.

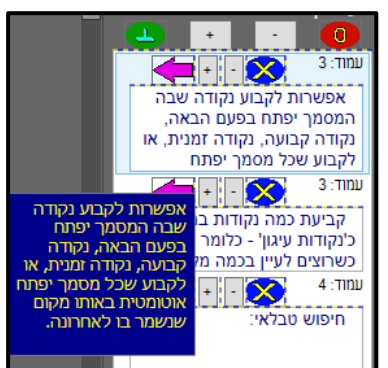

 $: \mathsf{min}$ הערת שוליים

#### שינוי צורת הסימון בוורד :

❖ אפשרות להחזיר את צורת הצגת הטקסט שנהגה בעבר בוורד, שהטקסט והרקע מקבלים את הצבע ההופכי, כלומר הטקסט המסומן יראה כך ולא כך.

# באמצע היצירה, בס"ד:

#### חיפוש טבלאי:

חיפוש כמה מילים באותה פיסקה שלא כתובות ברצף אלא באותה פיסקה.

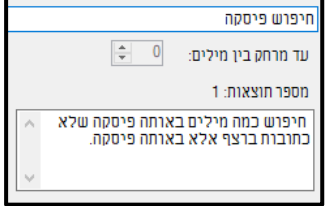

# החלפה מתקדמת:

- ❖ אפשרות ההחלפה באופן קל יותר, עם חלון שקוף שלא מסתיר את הטקסט.
- הסקה מהמסמך של מאפייני $\bullet$ החיפוש הבסיסיים ]גודל, גופן וסגנון[ בלי צורך לקבוע אותם
- ❖ אפשרות לצמצום חלונית החיפוש והחלפה לשטח קטן כדי לא להפריע למסמך.

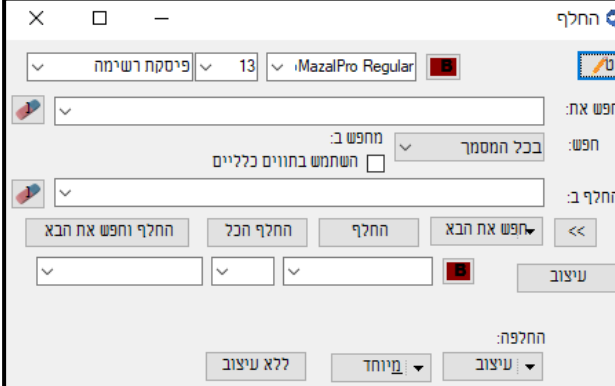

- ❖ אפשרות מהירה להחליט האם להחליף או להמשיך הלאה בחיפוש באמצעות מקשי קיצור.
- ❖ חיפושים מורכבים מובנים מראש, כגון כל הפסקאות שיש בהן כך וכך תווים ]כדי למצוא פיסקאות קצרות שמיועדות להיות כותרת[, כל המילים המכילות כך וכך תווים ]כדי למצוא מילים שהתחברו[, כל הסוגרים העגולות, כל המילים הראשונות לאחר מעבר פיסקה, וכו'.

#### פקודות מאקרו שימושיות:

]כל פקודות אלו קיימות כבר, אך עדיין לא הוכנסו לתוסף[

- ❖ תיקוני עיצוב ]רצף של כמה פעולות תיקון, כגון הסרת רווח מיותר שלאחר פתיחת סוגרים, ועוד[.
	- ❖ הסרת רווח כפול.
	- הסרת מעברי פיסקה כפולים.  $\boldsymbol{\cdot}$
	- ❖ הסרת בדיקת איות ]הפסים האדומים[.
- הפיכת כל התווים לעברית [שימושי לאחר המרה מפי די אף שחלק מהתווים מוגדרים כלועזית].
	- ❖ החלפת מעברי שורה ברווח.
- ❖ שיפור OCR, כלומר תיקון באגים שנוצרים בהמרה מפי די אף, הפיכת המעברים לרצף, הפיכה לעברית, שינוי הסגנון לנורמאל.
	- $\psi$  עיצוב כל ההפניות להערות לכתב עילי.
	- ❖ פתיחת החלונית הישנה והמעולה של עיצוב סגנונות בוורד ]שנעלמה מהוורד כבר לפני שנים רבות[.

# בתכנון בס"ד:

#### כותרות עליונות:

- ❖ יצירת כותרות עליונות המציגות סגנונות מסוימים מהמסמך, כגון כמה סוגי כותרות.
- פשרות להציג בכותרת העליונה רק משפטים מסויימים מתוך פיסקה ולא את כל הפיסקה [אמנם, אפנם] אפנם אפנם אפ זה מחייב להגדיר בסגנון זה את כל מה שאמור להיות מוצג בכותרת העליונה[.
	- אפשרות למספרי עמוד באותיות מעל שצ"ב. $\bm{\cdot}$

#### מיפתוח אינדקס:

❖ מיפתוח קל של מסמך לערכי אינדקס, בחיפוש ערכים עם מאפיינים קבועים, כגון שם המסכת והדף, וכדו'.

#### סוגרים :

- הקטנת סוגרים בכל המסמך באופן מהיר, לגודל גופן וצבע נבחרים.  $\bm{\cdot}$ 
	- הפיכת כל הסוגרים בטווח הנבחר לעגולות, וכן למרובעות.  $\bm{\cdot}$
- הפיכת תווי סוגרים מפותח לסוגר ולהיפך [שימושי לאחר הבלבול הנוצר בהעתקה מפי די אף].  $\bm{\cdot}$ 
	- הכנסת טקסט מסומן לתוך סוגרים עגולות או מרובעות.  $\bm{\cdot}$

# אנגלית :

מתוכננת אפשרות לתפריטים באנגלית.